# Google Scholar

[Google Scholar](https://scholar.google.de/) ist eine akademische Suchmaschine, die sich für die Suche nach wissenschaftlichen Informationen – insbesondere als Ergänzung zur Recherche in Fachdatenbanken – eignet. Zum einen bietet Google Scholar im Vergleich zu Google eine andere Datenbasis, sodass überwiegend wissenschaftliche Informationen wie Bücher, Journalartikel oder Konferenzbeiträge durchsuchbar sind. Zum anderen sind die Suchfunktionen auf die Recherche nach wissenschaftlichen Informationen zugeschnitten.

## **ERWEITERTE SUCHE**

Die Erweiterte Suche ist über das Menü  $\equiv$  aufrufbar. Über die Funktionen der Erweiterten Suche lassen sich komplexere Suchanfragen abbilden, um spezifischere Treffer zu finden.

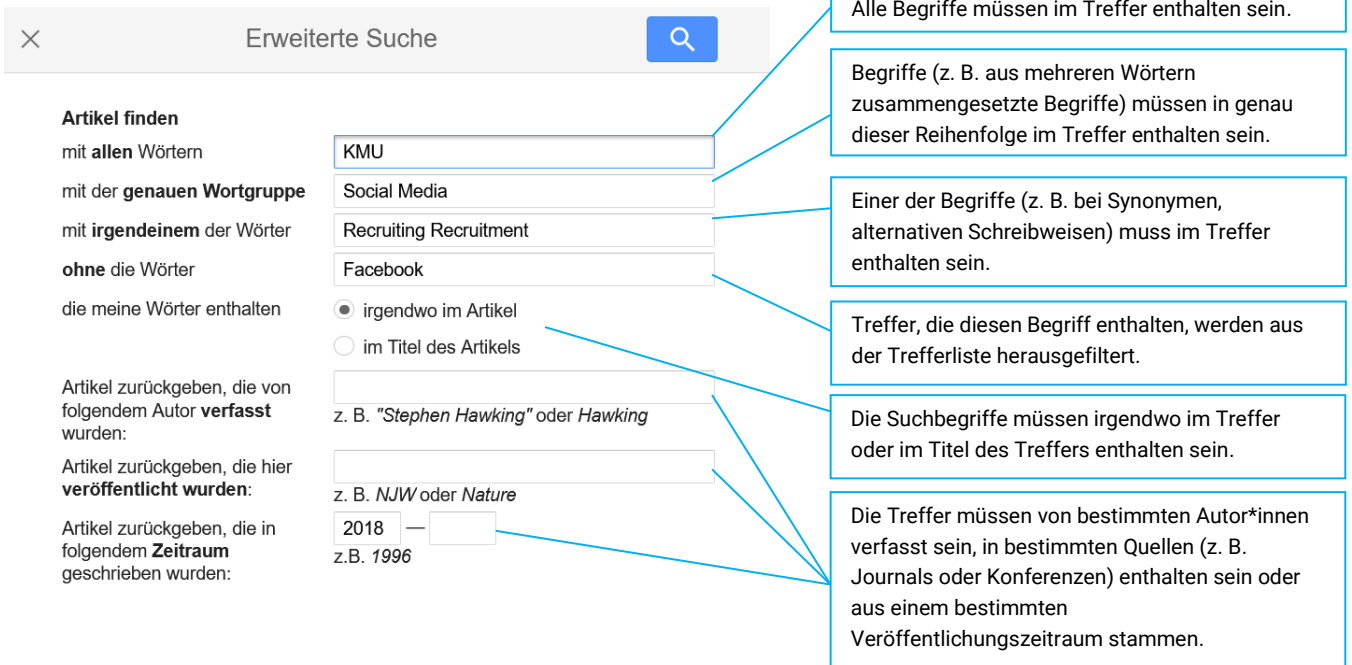

Alternativ können Suchoperatoren für die Formulierung komplexer Suchanfragen genutzt werden. Ein Handout mit nützlichen Suchoperatoren für die Recherche finden Sie im Moodle-Kurs [Recherchieren@TH-AB.](https://moodle.th-ab.de/course/view.php?id=28)

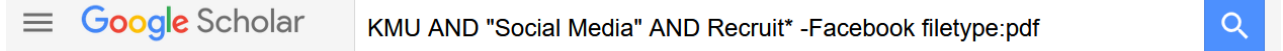

# **TREFFERLISTE**

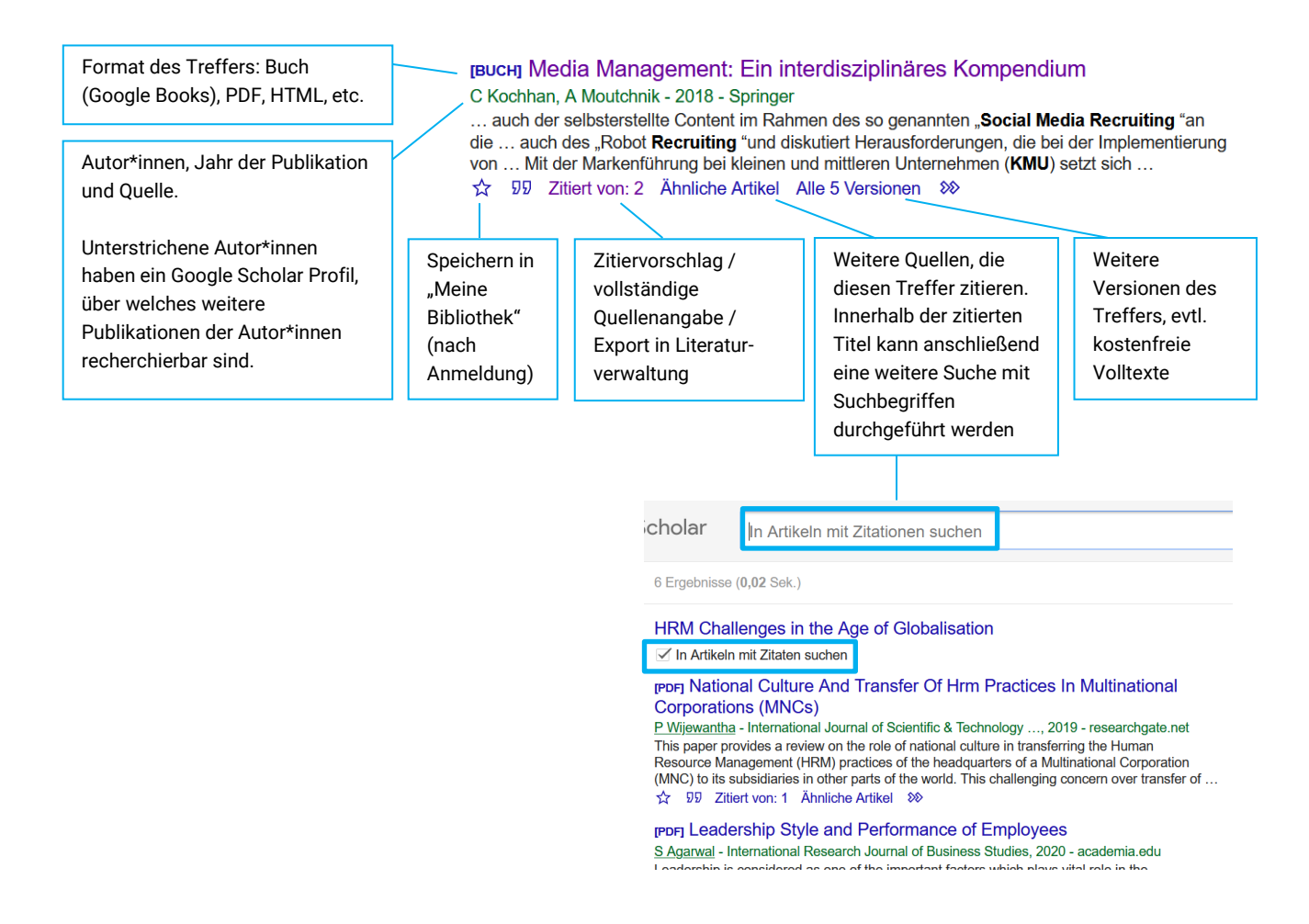

## **ALERTS EINRICHTEN**

Wählen Sie (nach Anmeldung in Google Scholar) im Menü  $\equiv$  den Eintrag "Benachrichtigungen". Über den Button "Alert erstellen" können Sie eine Suchanfrage, zu welcher Sie benachrichtigt werden möchten und die Mailadresse, an die diese Benachrichtung gesandt werden soll, eintragen.

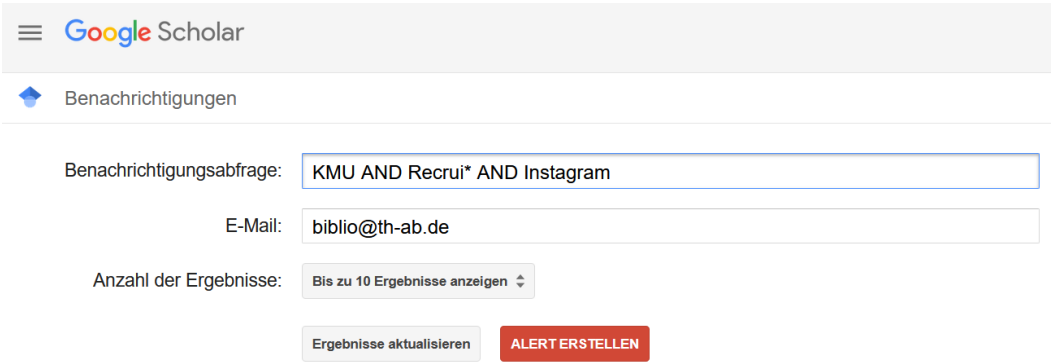

Eingerichtete Alerts können jederzeit bearbeitet oder gelöscht werden.

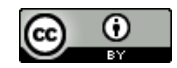

# **ZUGRIFF AUF TITEL, DIE AN DER TH AB LIZENZIERT SIND BIBLIOTHEKSLINKS EINRICHTEN**

Wählen Sie (nach Anmeldung in Google Scholar) im Menü $\equiv$ unter Einstellungen den Menüpunkt "Bibliothekslinks" aus und tragen Sie "Aschaffenburg" ein. Setzen Sie anschließend den Haken bei "Hochschule Aschaffenburg (Bibliothek) - SFX" und klicken Sie abschließend auf Speichern.

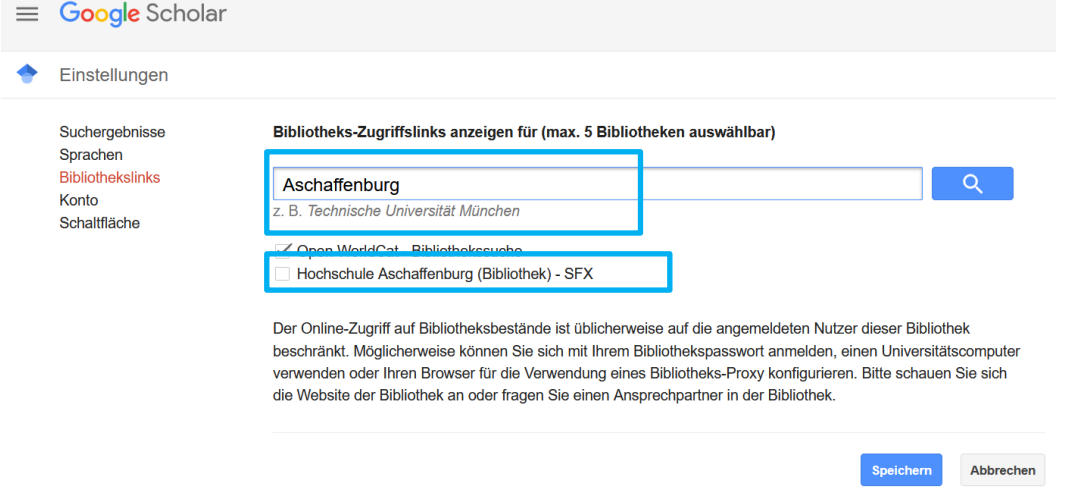

In der Trefferliste erkennen Sie nun am Zusatz "SFX", dass Sie diesen Treffer über einen Zugang an der TH Aschaffenburg nutzen können. Der [Zugriff](https://www.th-ab.de/ueber-uns/organisation/einrichtungen/bibliothek/e-medien/) ist am Campus der TH Aschaffenburg oder von außerhalb über VPN und/oder das Log In via Shibboleth möglich.

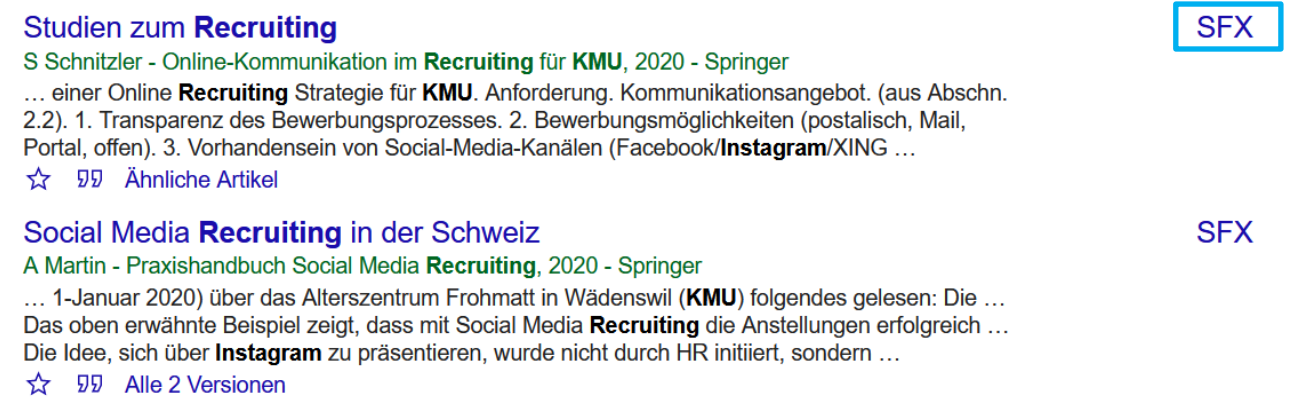

# **ZUGRIFF AUF TITEL, DIE NICHT AN DER TH AB LIZENZIERT SIND**

### **a) Suche mit filetype:pdf**

Kombinieren Sie ihre Suchanfrage mit filetype:pdf, erhalten Sie in der Trefferliste ausschließlich Treffer, die als PDF-Volltext vorliegen.

KMU AND Recrui\* AND Instagram filetype:pdf

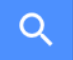

### **b) Suche nach weiteren Versionen**

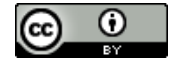

Bei Treffern, auf die Sie keinen Zugriff über die TH Aschaffenburg haben, kann sich der Blick auf die weiteren Versionen des Treffers lohnen, um frei verfügbare Versionen des Treffers zu finden.

<sub>[Buch]</sub> Online-Kommunikation im Recruiting für KMU: Reifegrade von Employer **Branding & Candidate Experience** S Schnitzler - 2020 - Springer

... Berlin. Girard, A., Fallery, B. (2012): E-recruitment: new practices, new issues ... der/die Autor(en), exklusiv lizenziert durch Springer Fachmedien Wiesbaden GmbH, ein Teil von Springer Nature 2020 S. Schnitzler, Online-Kommunikation im Recruiting für KMU, essentials, https ...

☆ 55 Ähnliche Artikel Alle 3 Versionen  $\infty$ 

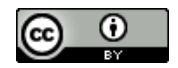